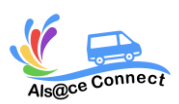

**Formation EXCEL**

# **NIVEAU AVANCE** REVE-PGM00

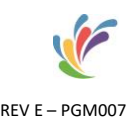

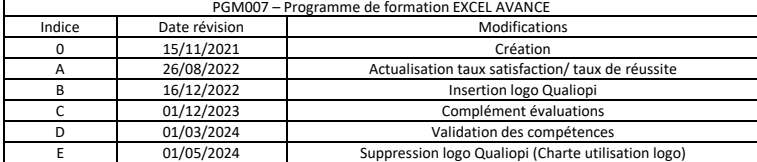

ALS@CE CONNECT, vous propose son expertise pour **votre formation bureautique Microsoft EXCEL**. A bord d'un véhicule itinérant numérique et connecté, ALS@CE CONNECT vous propose de vous consolider et **maîtriser le logiciel EXCEL** 

Taux de satisfaction : en attente de données Taux de réussite : en attente de données

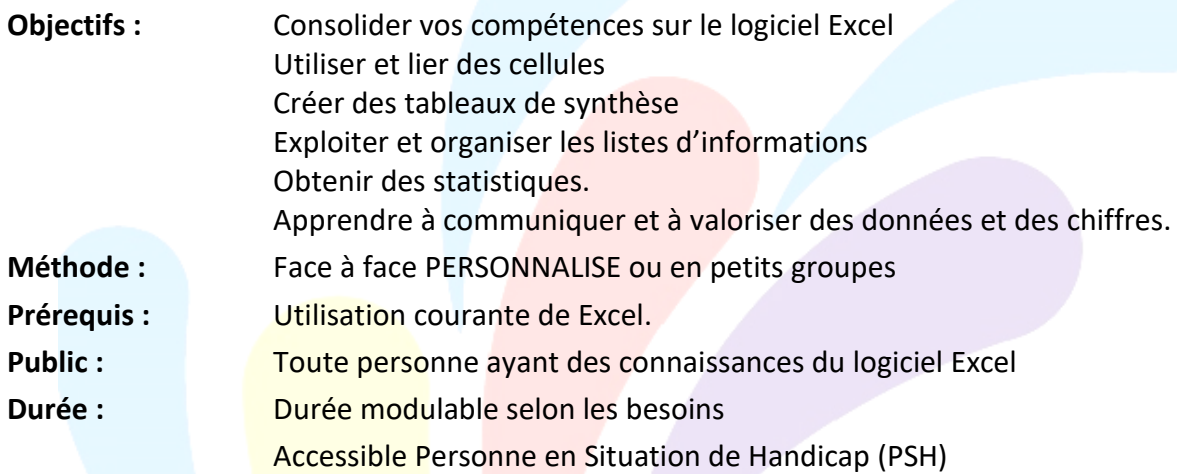

# **OBJECTIFS**

Consolider vos compétences sur le logiciel Excel Utiliser et lier plusieurs feuilles différentes Créer des tableaux de synthèse Exploiter et organiser les listes d'informations, et obtenir des statistiques

Apprendre à communiquer et à valoriser des données

# **PROGRAMME**

Les modules présentés ci-dessous peuvent être adaptés en fonction de vos objectifs et de vos besoins et de vos connaissances :

#### **EVALUATION**

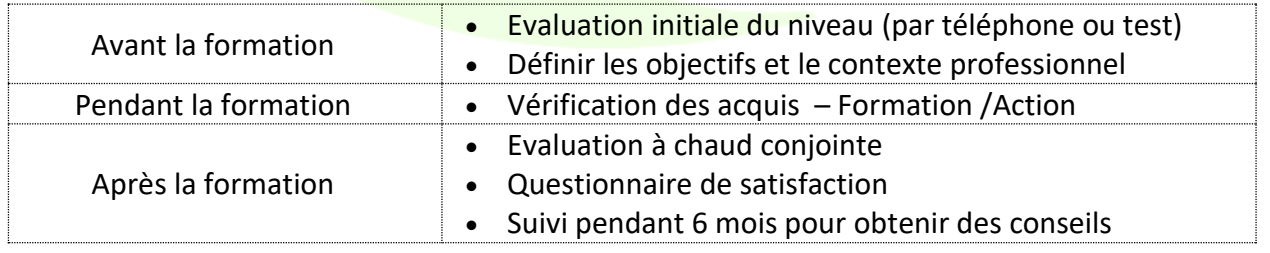

#### **MOYENS PEDAGOGIQUES ET TECHNIQUES**

Formatrice certifiée et ayant une expérience significative du logiciel

06.49.93.03.62 alsaceconnect@outlook.fr alsaceconnect alsaceconnect 67 **alsaceconnect.fr** ALSACECONNECT 14 rue du 19 Mars 67690 HATTEN Enregistré sous le N° 44670710867 auprès du Préfet du Bas Rhin

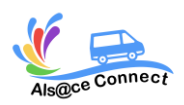

# **NIVEAU AVANCE** REVE-PGM00

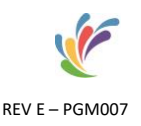

Connaissance des métiers et des entreprises Exercices et mises en pratique de chaque notion Tutoriel ou support de cours

# *Module 1 : Gérer les classeurs*

- Insérer, supprimer, déplacer une feuille à l'intérieur d'un classeur.
- Modifier plusieurs feuilles simultanément : groupe de travail.
- Lier des feuilles de calculs pour intégrer des résultats.
- Effectuer des calculs à travers des feuilles différentes.
- Utiliser les fonctions 3D (calculs transversaux).
- Protection des cellules et des classeurs.

# *Module 2 : Création et modification de graphiques simples*

- Générer des graphiques et modifier la présentation à partir de tableaux.
- Choix des axes abscisses, ordonnées.
- Insérer un graphique en tant qu'objet près du tableau.
- Les graphiques 3D et la vue 3D.
- Ajouter ou supprimer des séries.
- Imprimer le graphique ou le tableau, le graphique et le tableau.

# *Module 3 : Les tableaux de synthèse (consolidation et tableaux croisés)*

- La consolidation de tableaux semblables :
- La consolidation de tableaux différents : consolidation par catégories.
- Les liaisons aux données sources.
- Les tableaux croisés dynamiques à partir de tableaux répartis sur plusieurs feuilles.
- La mise à jour des tableaux.

# *Module 4 : Mettre en place des formules complexes*

- Les différents types d'adressage : relatif, absolu, mixte.
- Utiliser l'assistant fonction, explorer les différentes catégories de fonctions.
- Nommer des cellules, des plages de cellules.
- Calculer des statistiques ;
- Les fonctions concernant les nombres.
- Utiliser les noms pour simplifier les formules.
- Calculer sur des dates, des heures : DATE(), JOUR(), MOIS(), ANNEE()...
- Manipuler du texte.
- CONCATENER : associer formules et texte dans une même cellule.

ALSACECONNECT 14 rue du 19 Mars 67690 HATTEN Enregistré sous le N° 44670710867 auprès du Préfet du Bas Rhin

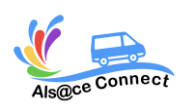

**Formation EXCEL**

# **NIVEAU AVANCE** REVE-PGM00

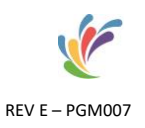

#### *Module 5 : Les fonctions conditionnelles*

- Mettre en place des conditions simples, complexes, imbriquées : SI (), OU (), ET ().
- Les fonctions SOMME.SI (), NB.SI ().
- Tester le contenu des cellules : ESTVIDE () ; ESTTEXTE () ; ESTNUM ()
- Les formats conditionnels.

#### *Module 6 : Les fonctions particulières et les outils de simulation*

- A partir d'un échéancier de prêt : la valeur cible et le gestionnaire de scénarios.
- Définir des tables d'hypothèses à 1 ou 2 entrées : Données/Table.

#### *Module 7 : Les outils de recherche*

- Rappel : utiliser les noms pour simplifier les formules et rappels des outils de simulation.
- La fonction RECHERCHEV.
- Déterminer la position relative d'une information (EQUIV), repérer une valeur par sa position dans une matrice (INDEX), imbriquer les fonctions INDEX et EQUIV.

*Module 8 : Exploiter une base de données/liste* 

- Organiser ses données.
- Tris multicritères et personnalisés.
- Interroger une liste : filtres automatiques et personnalisés.
- Extraire des enregistrements par les filtres élaborés.
- Utiliser les fonctions statistiques de la base de données : BDSOMME, BDMOYENNE
- Mettre en place des tableaux croisés dynamiques à une, deux ou trois dimensions.

*Module 9 : Lier des feuilles, filtrer et extraire les données* 

- Liaisons externes simples et complexes dynamiques : copier/coller avec liaison.
- Consolider des tableaux d'un même classeur : les formules tridimensionnelles.
- Consolider des tableaux par Donnée/Consolider.
- Importer des données à l'aide d'une requête : filtrer, trier, rapprocher des données...
- Répartir la saisie entre plusieurs utilisateurs et consolider

06.49.93.03.62 alsaceconnect@outlook.fr

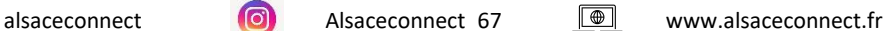

ALSACECONNECT 14 rue du 19 Mars 67690 HATTEN Enregistré sous le N° 44670710867 auprès du Préfet du Bas Rhin

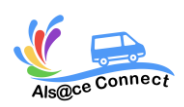

# **Formation EXCEL**

# **NIVEAU AVANCE**

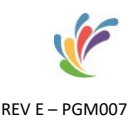

#### *Module 10 : Les tableaux croisés dynamiques*

- Mise en place d'un tableau croisé dynamique.
- Options de calculs.
- Modifier et mettre en forme le TCD.
- Masquer des lignes ou des colonnes du tableau croisé.
- Regrouper des lignes ou des colonnes du tableau croisé.
- Extraire des données à partir du tableau croisé.
- Créer des champs ou éléments calculés.

• *Validation de la formation*

- Attestation d'évaluation des acquis
- Attestation de suivi de formation
- Passage de la certification ENI EDITION sur demande : RS6289 [Certification bureautique](https://www.francecompetences.fr/recherche/rs/6198/)  Excel – [France Compétences \(francecompetences.fr\)](https://www.francecompetences.fr/recherche/rs/6198/)
- *Titre certifié enregistré au Registre Spécifique sous le code « RS6289 le 02 Février 2024*

#### *Inscription et renseignement :*

Vous pouvez remplir le formulaire et nous vous recontacterons : <https://alsaceconnect.fr/formulaire/>

> ou par mail [alsaceconnect@outlook.fr](mailto:alsaceconnect@outlook.fr)

ou par téléphone 06.49.93.03.62 <https://alsaceconnect.fr/formulaire/>

06.49.93.03.62 alsaceconnect@outlook.fr

alsaceconnect alsaceconnect 67 **alsaceconnect.fr** 

 $\mathsf{L}$ 

ALSACECONNECT 14 rue du 19 Mars 67690 HATTEN Enregistré sous le N° 44670710867 auprès du Préfet du Bas Rhin